#### **Harnessing the power of Jupyter{Hub,Lab} to make Jean Zay HPC resources more accessible**

**Mahendra PAIPURI** IDRIS-CNRS, Orsay

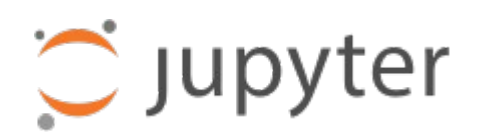

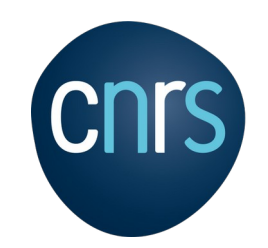

**INSTITUT DU** DÉVELOPPEMENT ET DES **RESSOURCES EN** INFORMATIQUE **SCIENTIFIQUE** 

## JupyterHub Architecture

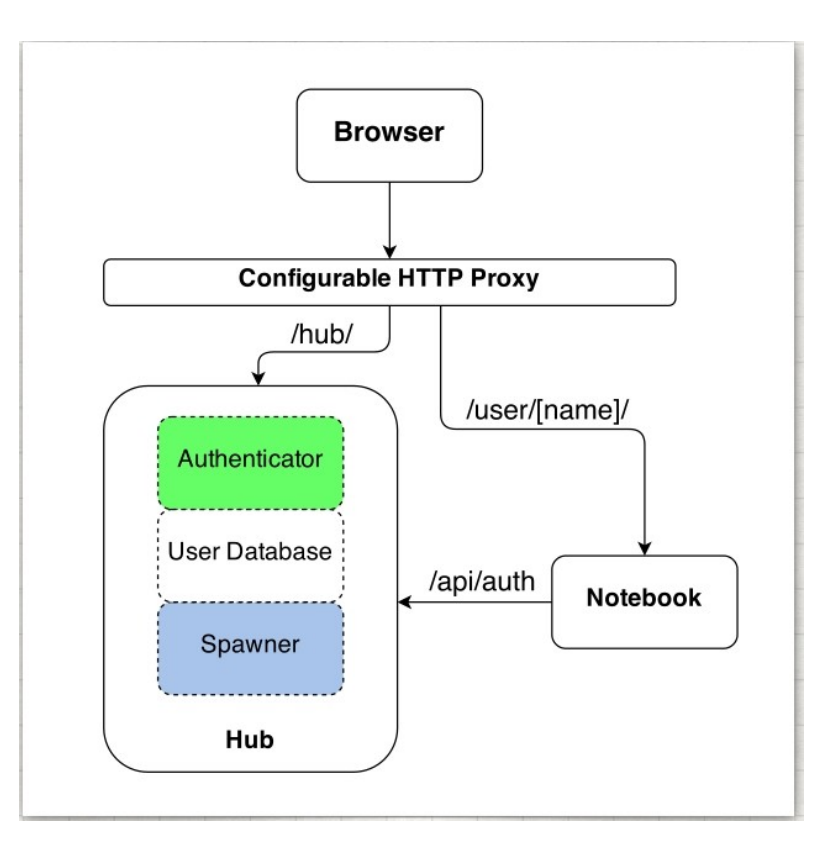

- Modular and extensible
- Proxy: CHP and Traefik
- Authenticators: LDAP, OAuth, SAML, Kerberos,…
- Spawners: KubeSpawner, BatchSpawner, DockerSpawner, SystemdSpawner,…
- Can be used to spawn any **arbritrary**  web servers **not just JupyterLab and Notebook**

## JupyterHub Architecture on JZ

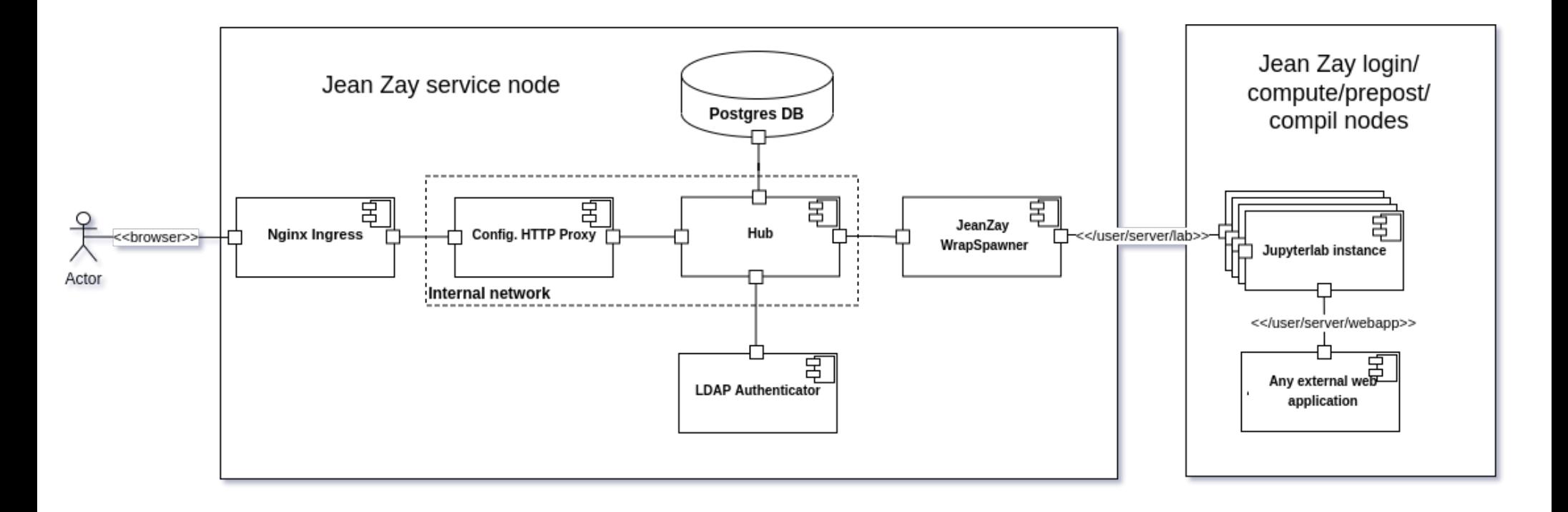

### Authenticator

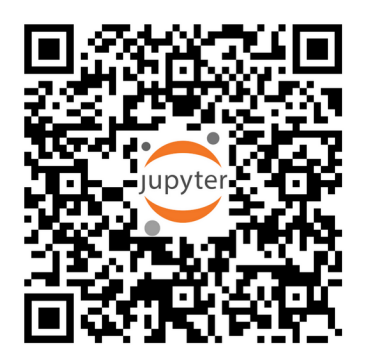

- Custom LDAP authenticator tailored for JZ
- Authenticate and authorize users of JZ
- LDAP bind Authentication
- Verify Client IP address Authorization
- User specific data like HOME, WORK and SCRATCH directories, active projects are passed to Spawner
- Eventually move to a SSO solution and use OAuthenticator

# Spawner

- Custom WrapSpawner that creates either a SSHSpawner or SlurmSpawner at runtime
- SSHSpawner  $\rightarrow$  Login node,

SlurmSpawner → Slurm nodes

- Privilege escalation to spawn on behalf of users
	- ➢ Using sudo -u <user> <cmd>
	- $\geq$  Using a wrapper with cap setuid (Linux capabilities)
	- $\geq$  One shot SSH certificates with short validity
- Current deployment supports all three methods

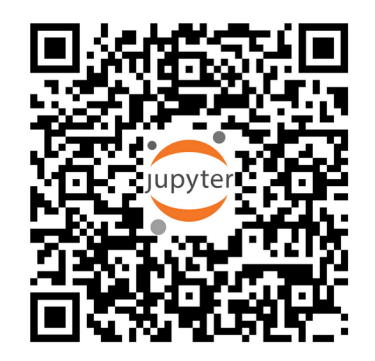

### JZ WrapSpawner

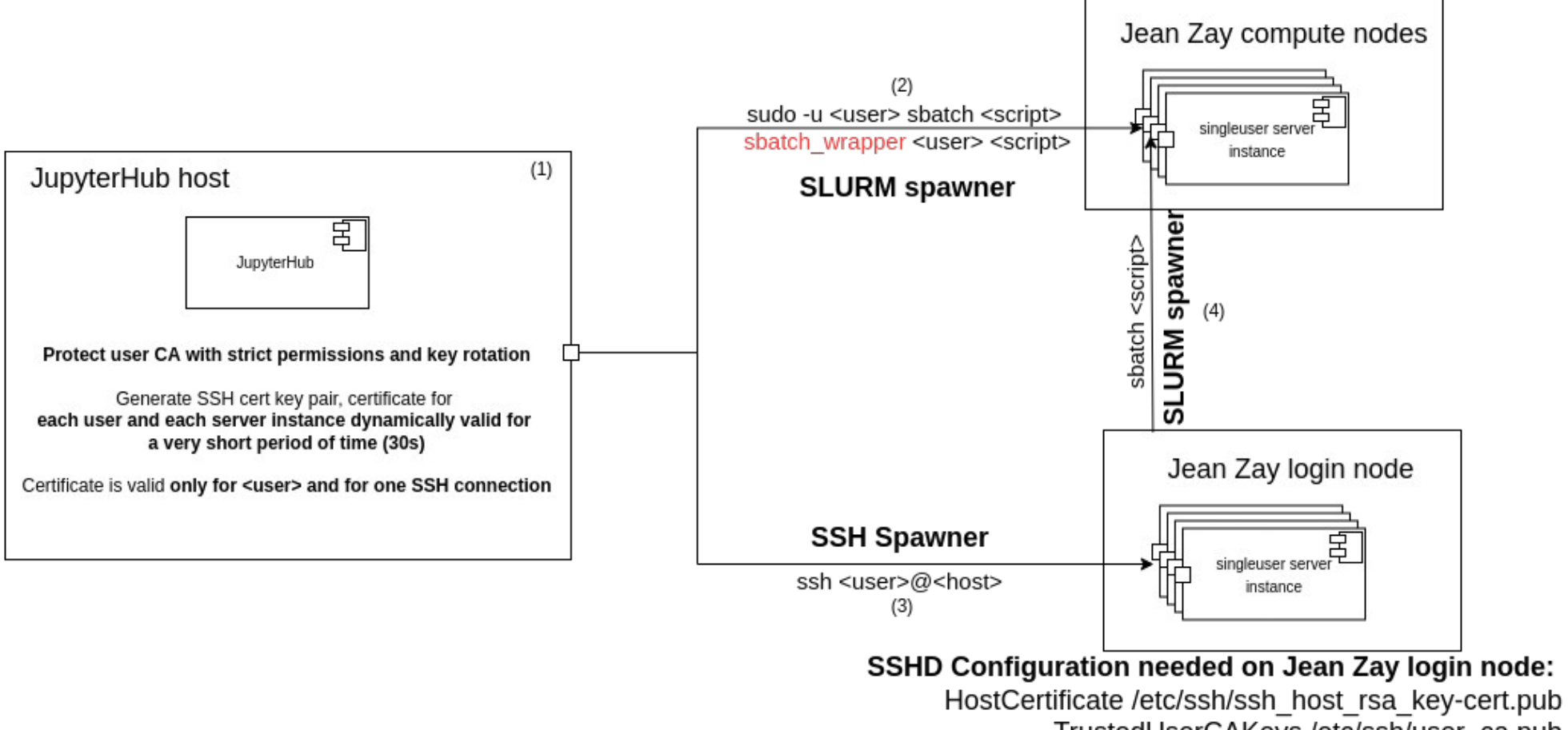

TrustedUserCAKeys /etc/ssh/user\_ca.pub

### SSHSpawner Workflow

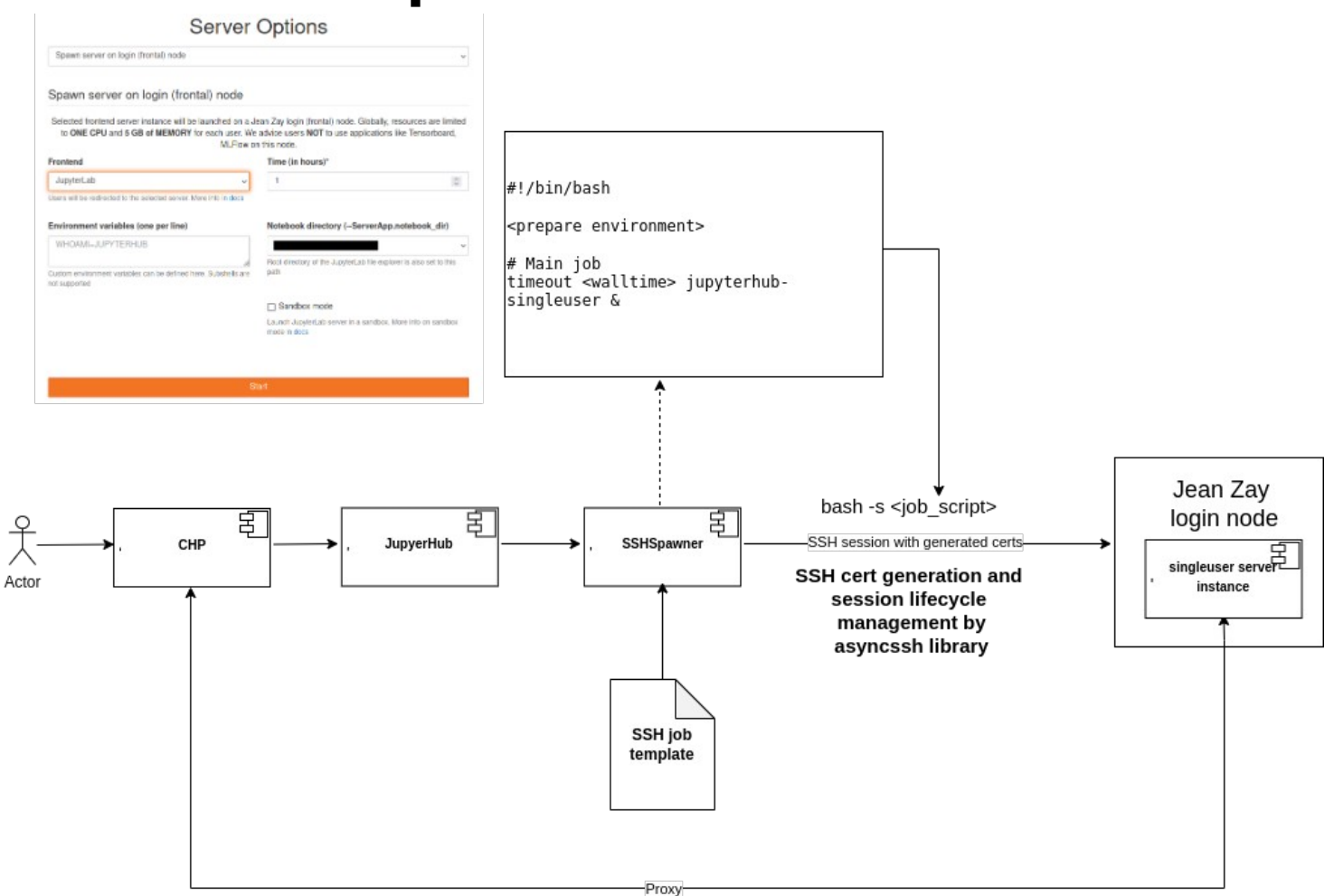

### SlurmSpawner Workflow

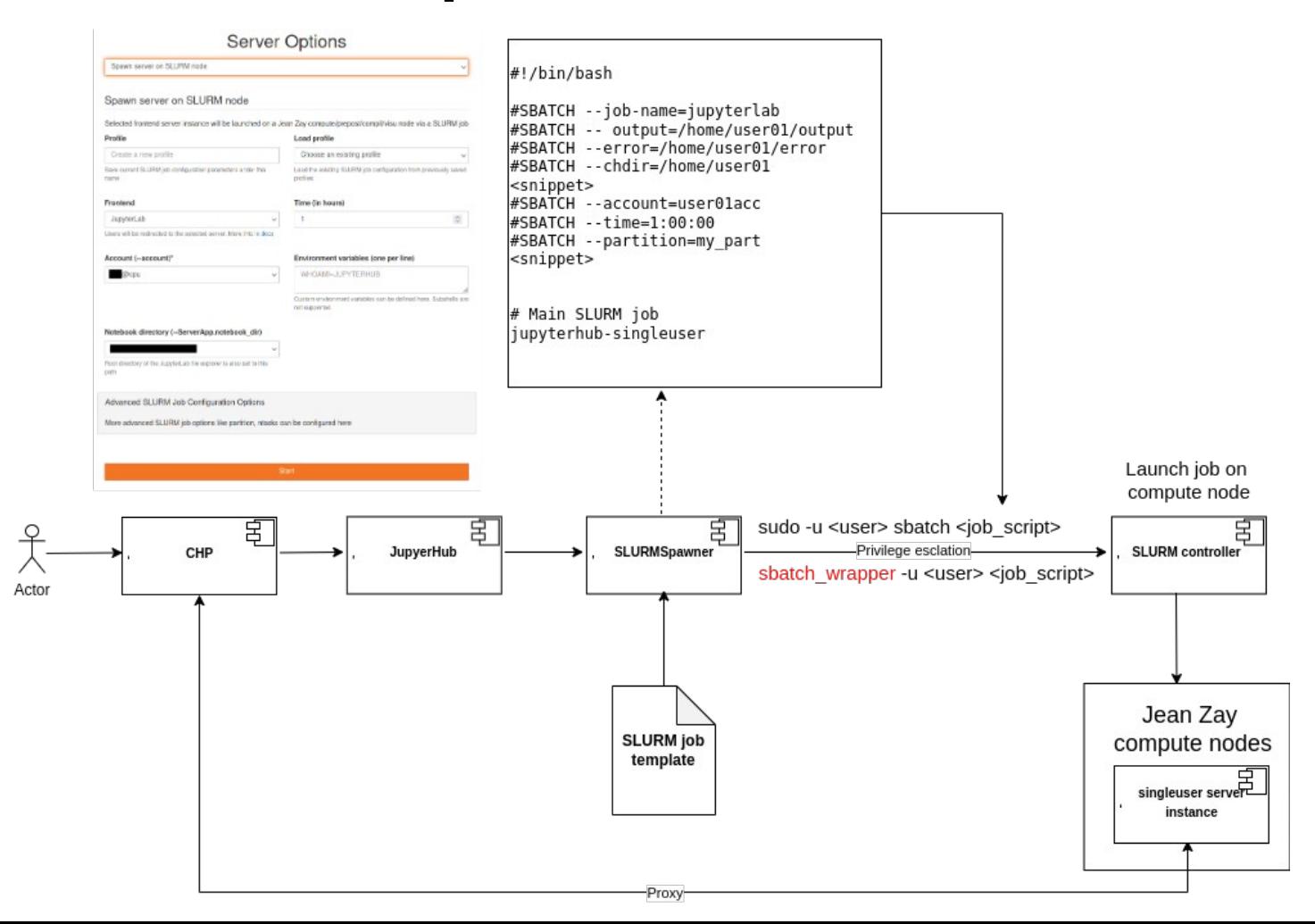

Objective is to spawn arbitrary web apps (such as RStudio,

Tensorboard, *etc.*) alongside JupyterLab/Notebook and provide

authenticated web access to them.

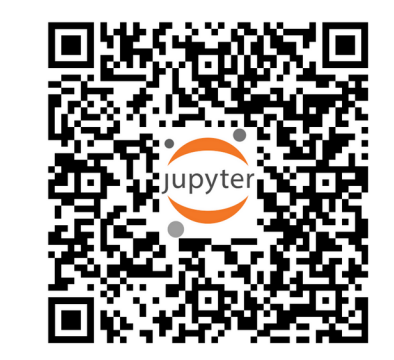

- Use Jupyter server, which is backbone server for both JupyterLab and Notebook, to proxy the requests to the arbitrary web app.
- jupyter-server-proxy accomplishes it by proxying both HTTP and WS traffic. Supports UNIX sockets as well.
- Caveat is jupyter-server-proxy can proxy *absolutely any web app* that is running on *any TCP port.*
- A fork is maintained for Jean Zay JupyterHub deployment that adds important functionalities like life cycle management of web apps, security checks, *etc.*

JupyterLab instance running at https://jupyterhub.example.com/user/usr1/jupyter 1/

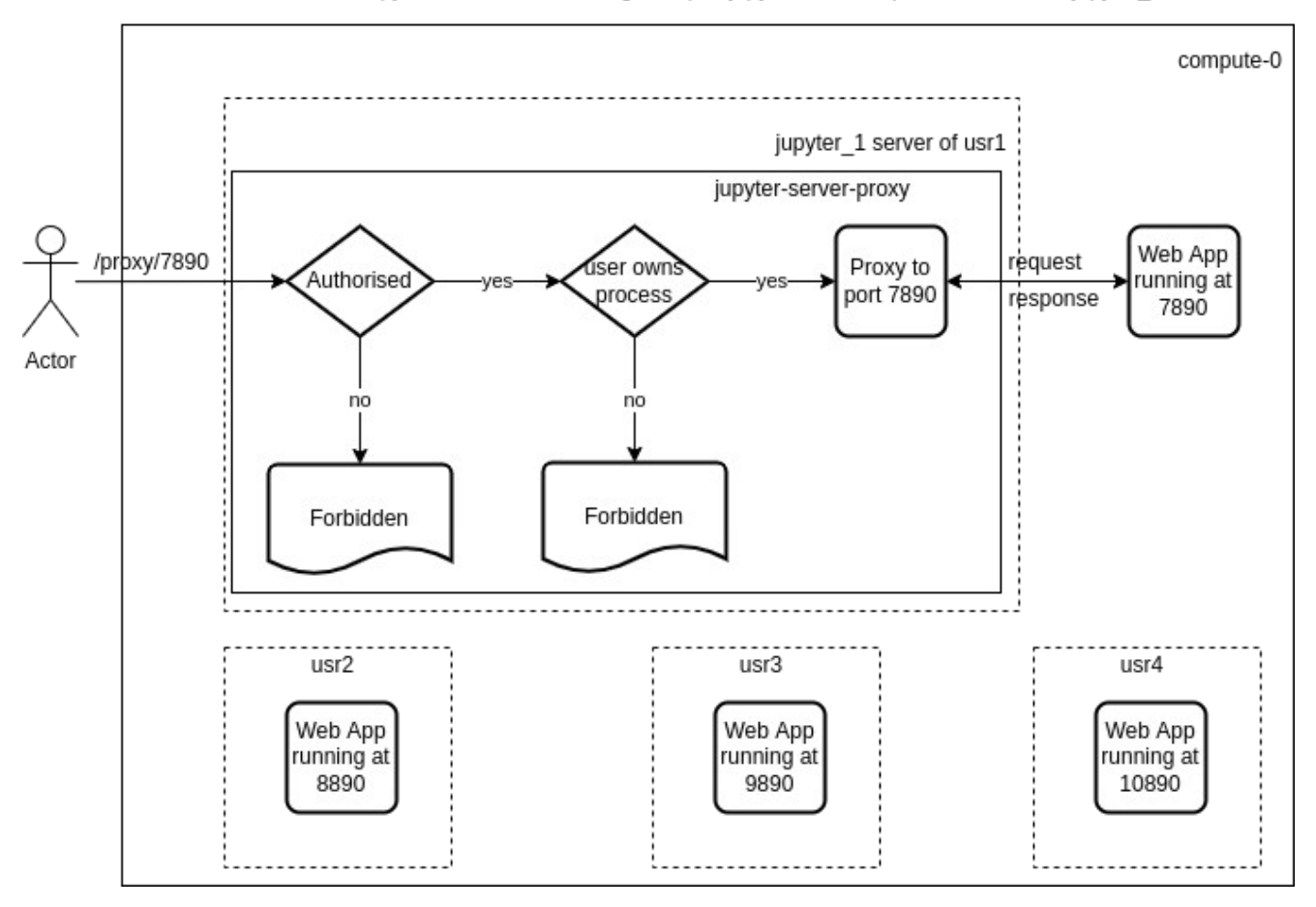

JupyterLab instance running at https://jupyterhub.example.com/user/usr1/jupyter\_1/

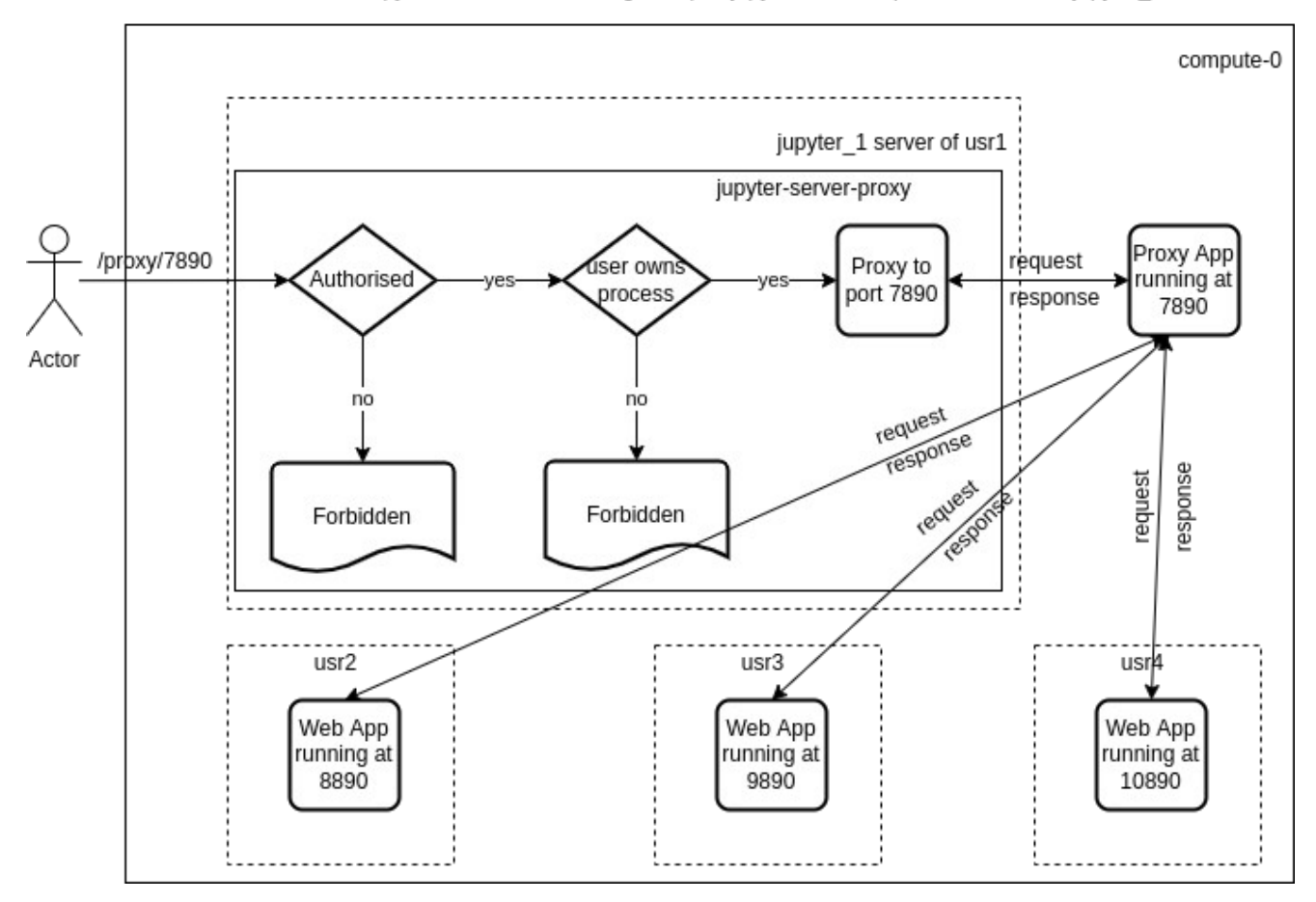

JupyterLab instance running at https://jupyterhub.example.com/user/usr1/jupyter 1/

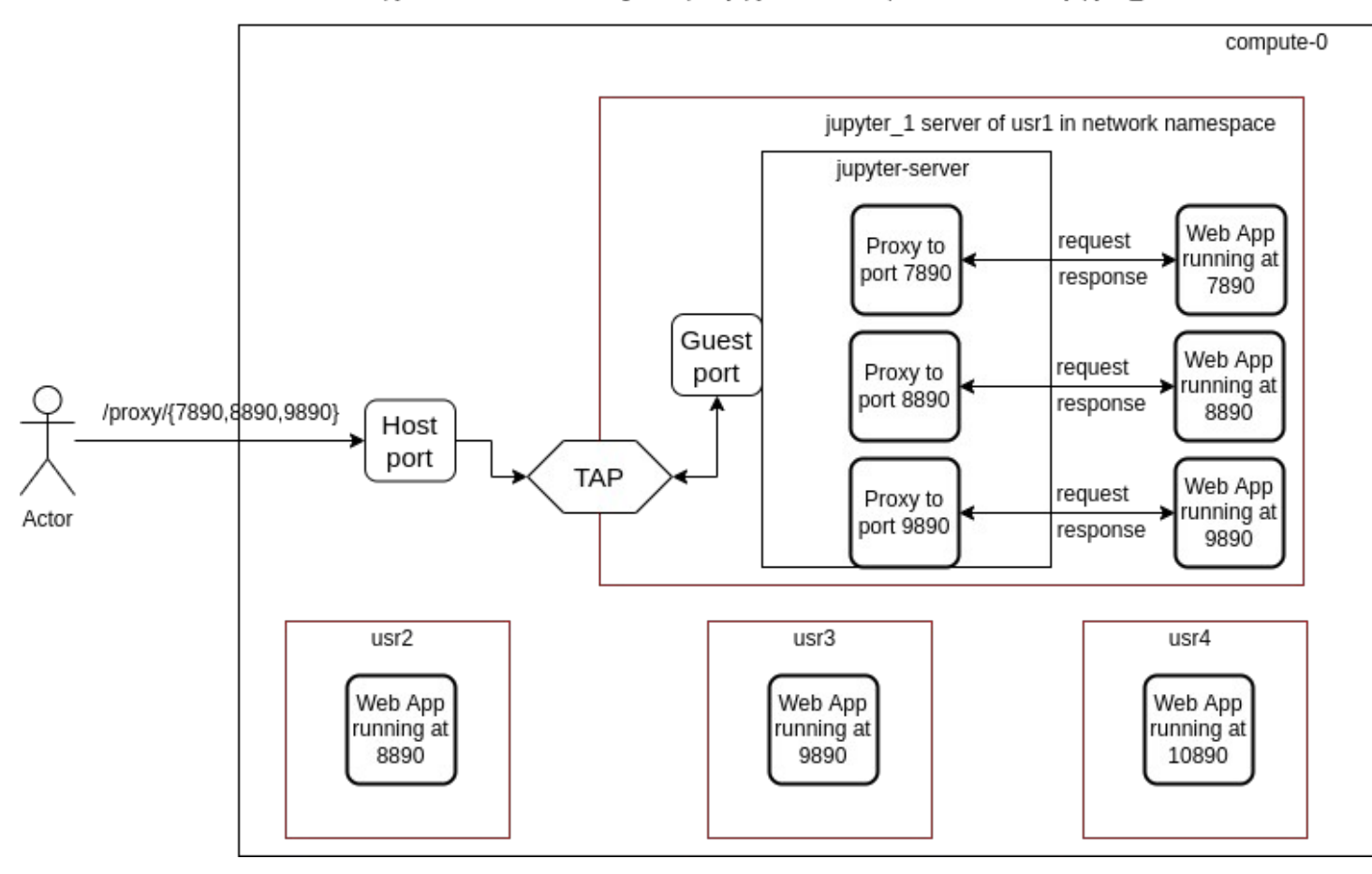

bubblewrap and slirp4netns are used to create network ns and TAP device

# JupyterLab extensions

- [nb-jeanzay-conda-kernels](https://gitlab.com/idris-cnrs/jupyter/jupyterlab/nb-jeanzay-conda-kernels) discover kernels in Jean Zay environment modules automatically and make them available to users *via*  JupyterLab.
- Real time CPU and GPU energy usage and  $CO<sub>2</sub>$  emissions. [eCO2mix from RTE](https://www.rte-france.com/en/eco2mix/co2-emissions) is used to estimate  $CO<sub>2</sub>$  emissions.
- Users can interact with environment modules from JupyterLab.
- Several web apps like VSCode, Tensorboard, MLFlow, noVNC Desktop, Cylc UI, NerfStudio are supported.
- Dask and Ray dashboards are supported.
- Launcher is customized for Jean Zay.

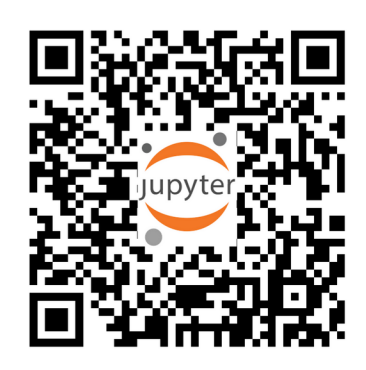

# Deployment details

- Deployment *via* Ansible playbook.
- A playbook is being maintained and tested for Ubuntu 22, Debian 11, CentOS 8 and Rocky 8 in CI.
- Jupyter{Hub,Lab} stack is installed within conda environment on a network file system.
- PostgreSQL DB is used.
- Run JupyterHub and CHP separately and use systemd for supervision.
- Hardened nginx systemd unit to partially "containerize" the process.
- Monitoring stack based on Prometheus, Grafana Loki and Grafana.
- Migrate to Traefik proxy as there is a [known memory leak](https://github.com/jupyterhub/configurable-http-proxy/issues/388) in CHP.
- [Idle server culler service](https://github.com/jupyterhub/jupyterhub-idle-culler) to terminate inactive servers.

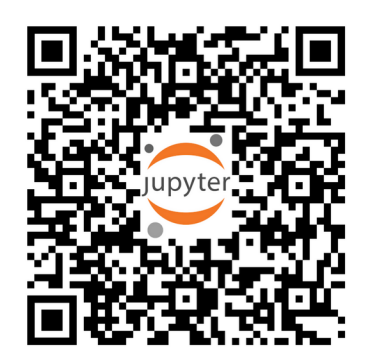

#### Demo time